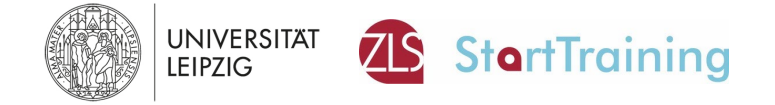

## **LEITFADEN KONTAKT BEI PROBLEMEN IM StartTraining**

Stand: Juli 2023

Liebe Studierende,

manchmal kommen im StartTraining Fragen und/oder Probleme zu gewissen Themen auf. Mit diesem Dokument möchten wir Ihnen helfen, schnell zu den gängigsten Fragen/Problemen die zu unternehmenden Schritte zu erfahren.

HINWEIS:

Jede Schule bildet ihren eigenen Mikrokosmos und benennt andere Personen als Ansprechpartner:innen für die jeweiligen Anliegen. Deswegen können wir Ihnen im Zweifel nicht sagen, wer direkt an Ihrer Projektschule für eine Angelegenheit verantwortlich ist.

TIPP:

Erfragen Sie gern schon beim Kennenlernen (z. B. in der Vorbereitungswoche) die wichtigsten Zuständigkeiten, sodass Sie genau wissen, an wen Sie sich mit welchem Anliegen wenden können.

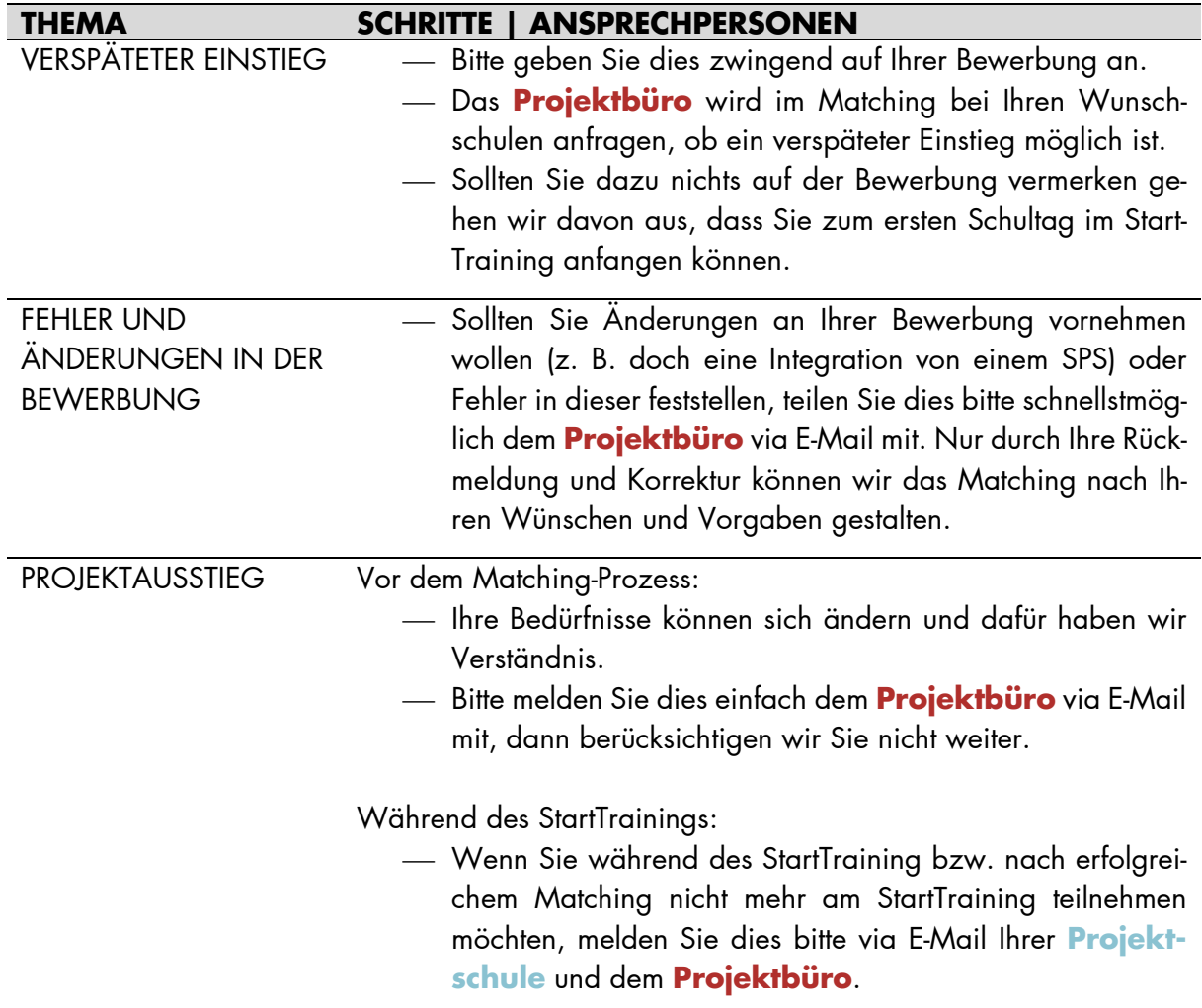

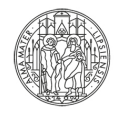

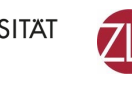

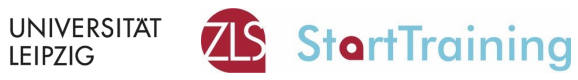

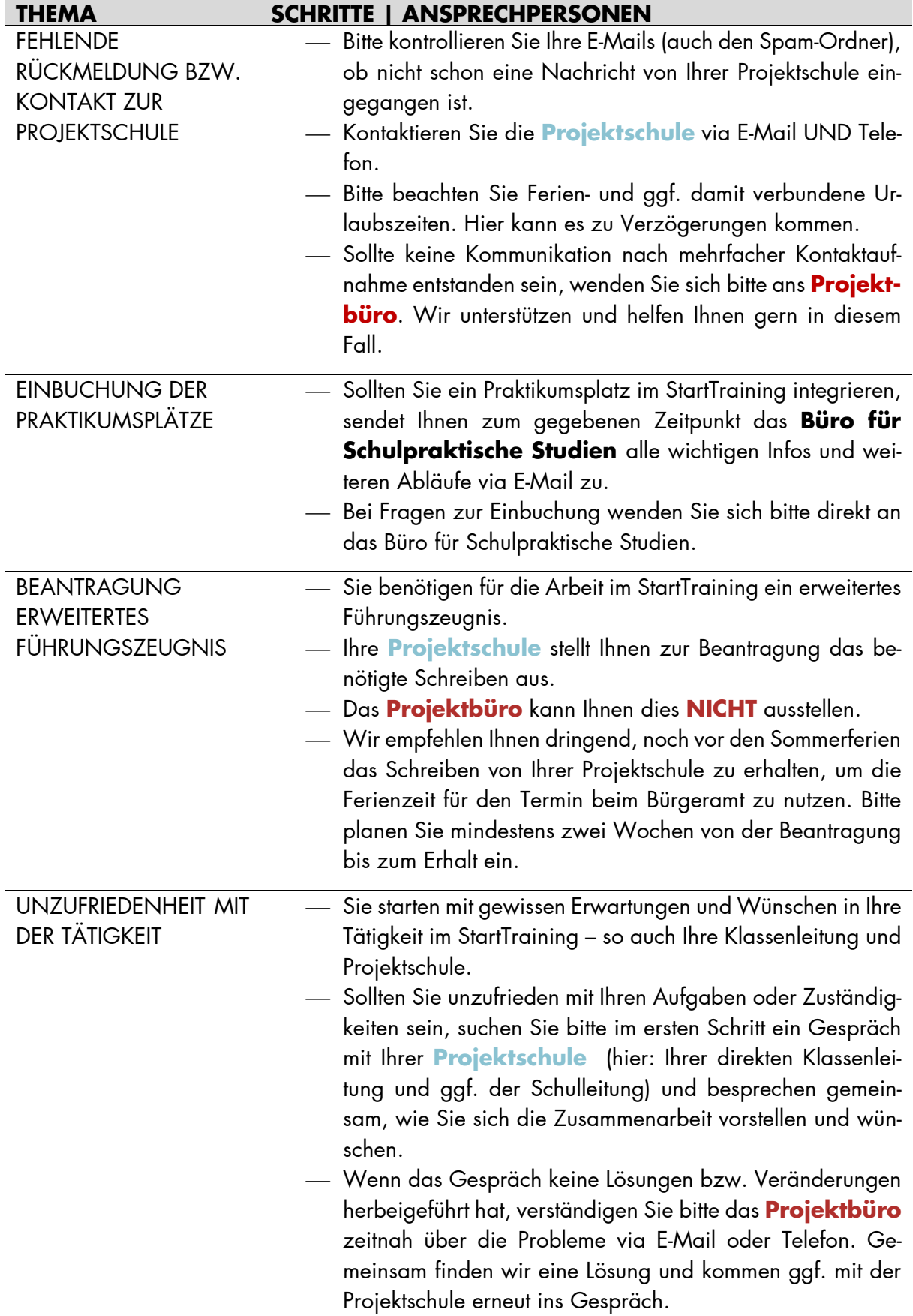

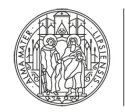

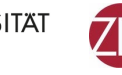

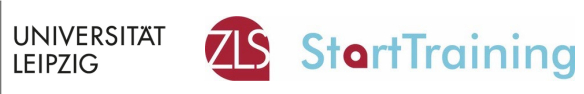

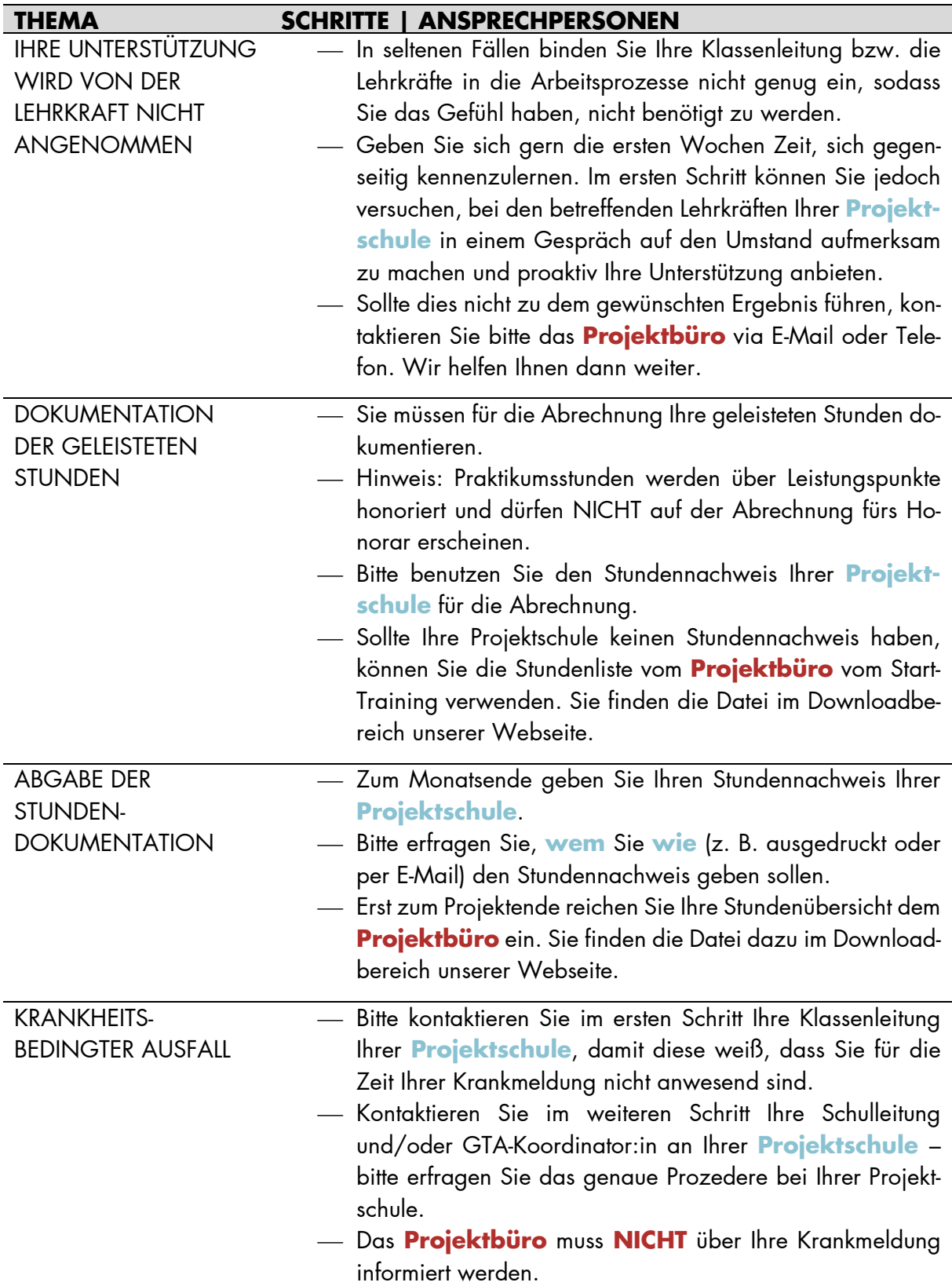

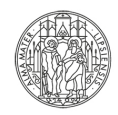

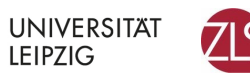

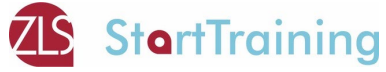

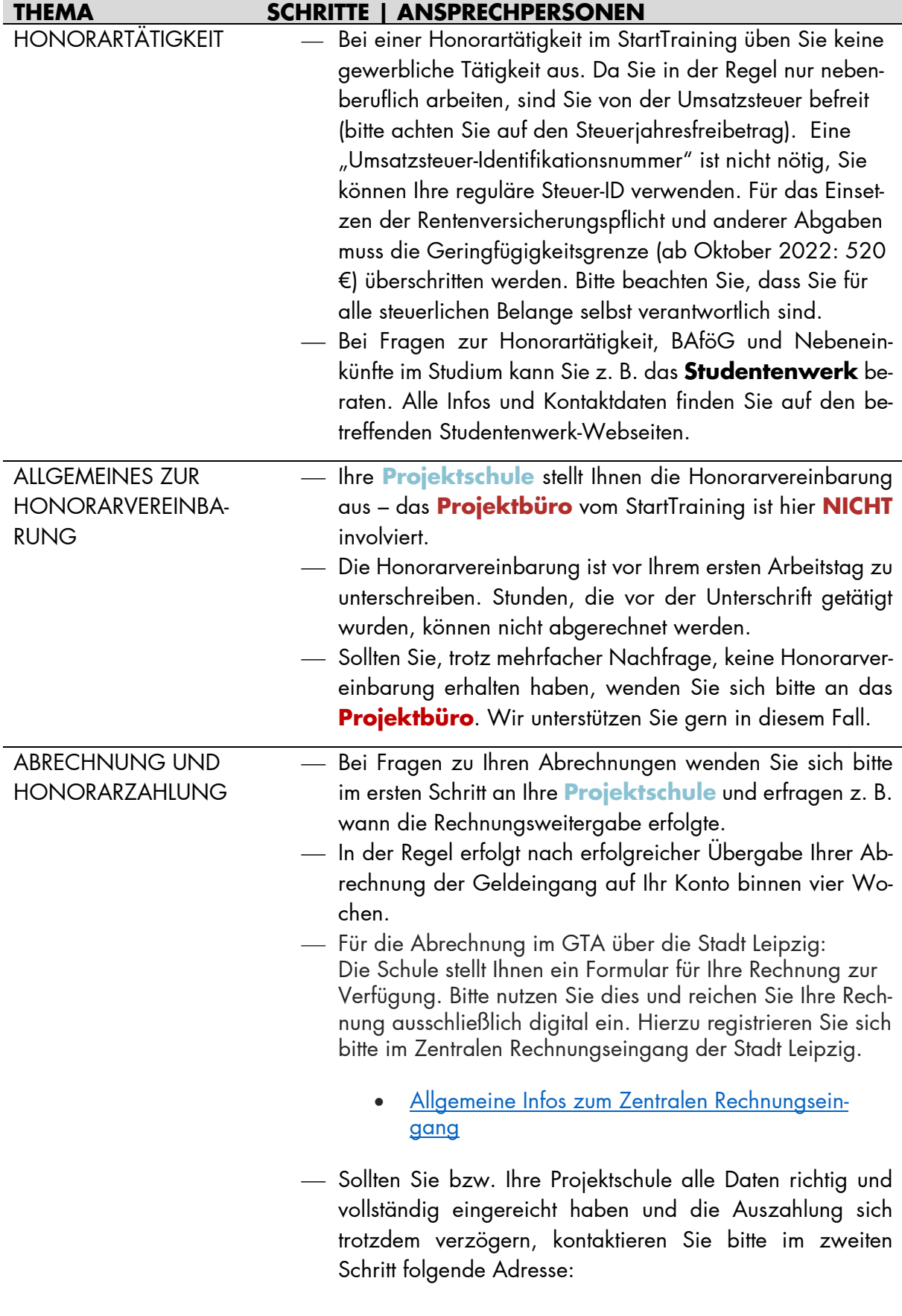

Abrechnung übers GTA: [sarah.seifert2@leipzig.de](mailto:sarah.seifert2@leipzig.de)

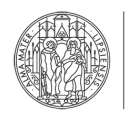

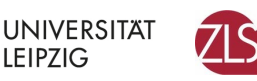

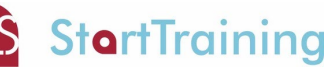

#### **THEMA SCHRITTE | ANSPRECHPERSONEN**

**LEIPZIG** 

 $-$  Sollten Sie hier keine Rückmeldung erhalten, wenden Sie sich bitte an das **Projektbüro** vom StartTraining.

### WEITERE NÜTZLICHE TIPPS:

- Speichern Sie sich alle wichtigen Dokumente zum StartTraining auf Ihren Rechner in einem Ordner ab (z. B. das FAQ, Ihre Bewerbung, die Unterlagen vom Kick-off, die Stundenliste) ab.
- Bitte schauen Sie regelmäßig in Ihre E-Mails (inklusive Spam-Ordner), um keine wichtige Information zum StartTraining zu verpassen.
- Kopieren bzw. speichern Sie sich Ihre ausgefüllten Stundenlisten (als Kontrolle und Nachweis Ihrer erbrachten Leistungen) ab.
- Initiieren Sie mit den StartTrainer:innen Ihrer Projektschule z. B. eine gemeinsame WhatsApp-Gruppe.
- Füllen Sie gern gemeinsam mit Ihrer Projektschule die folgende Übersicht über die betreffenden Ansprechpartner:innen und den dazugehörigen Anliegen aus.

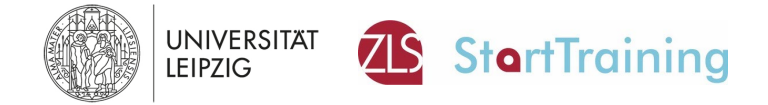

# **ZUSTÄNDIGKEITEN ZUM StartTraining AN MEINER PROJEKTSCHULE**

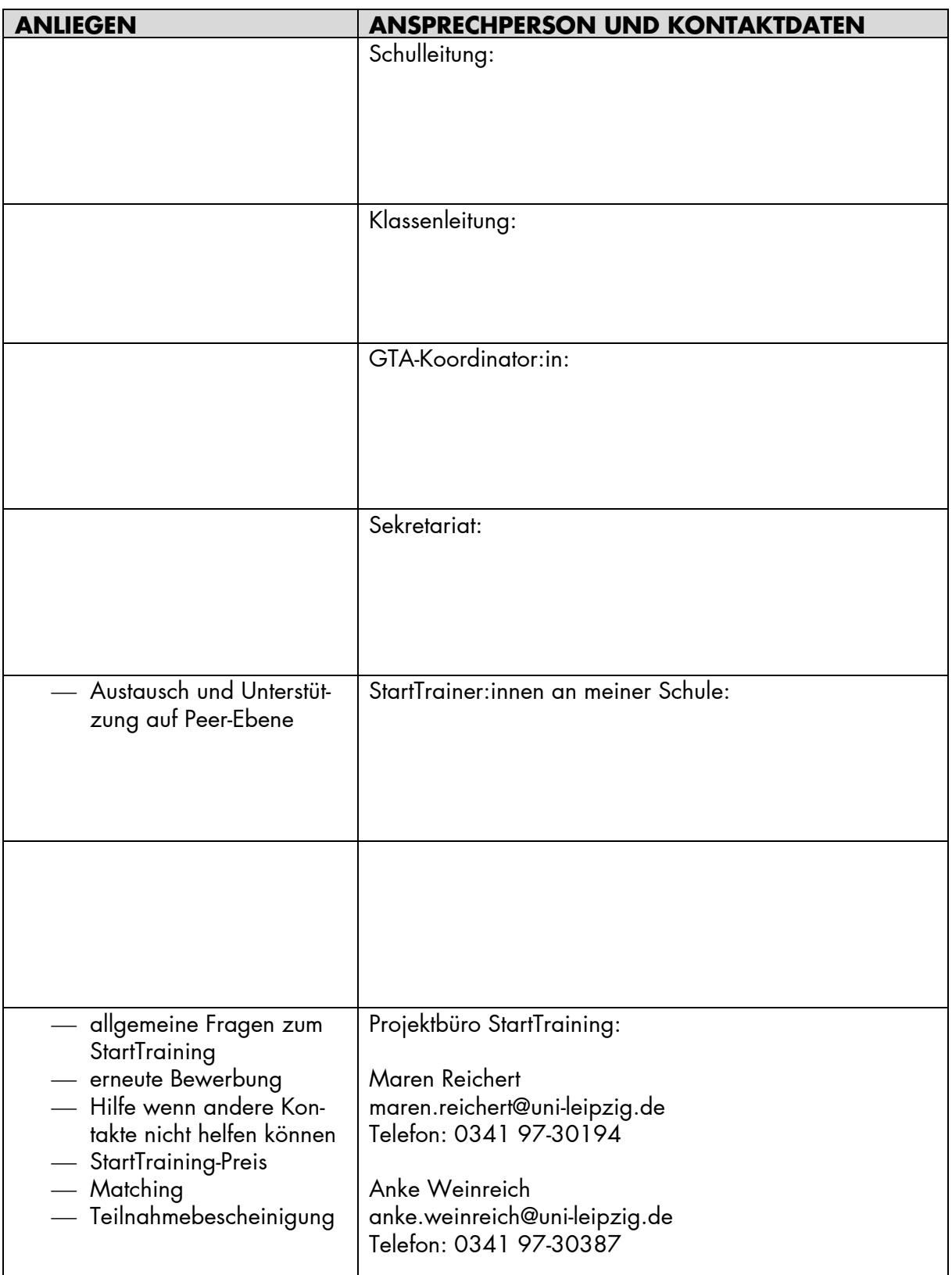